## Misure di frequenza di malattia

la malattia come stato: prevalenza la malattia come evento: incidenza, incidenza cumulativa

> Docente: Prof. Giuseppe Verlato Sezione di Epidemiologia e Statistica Medica, Università di Verona

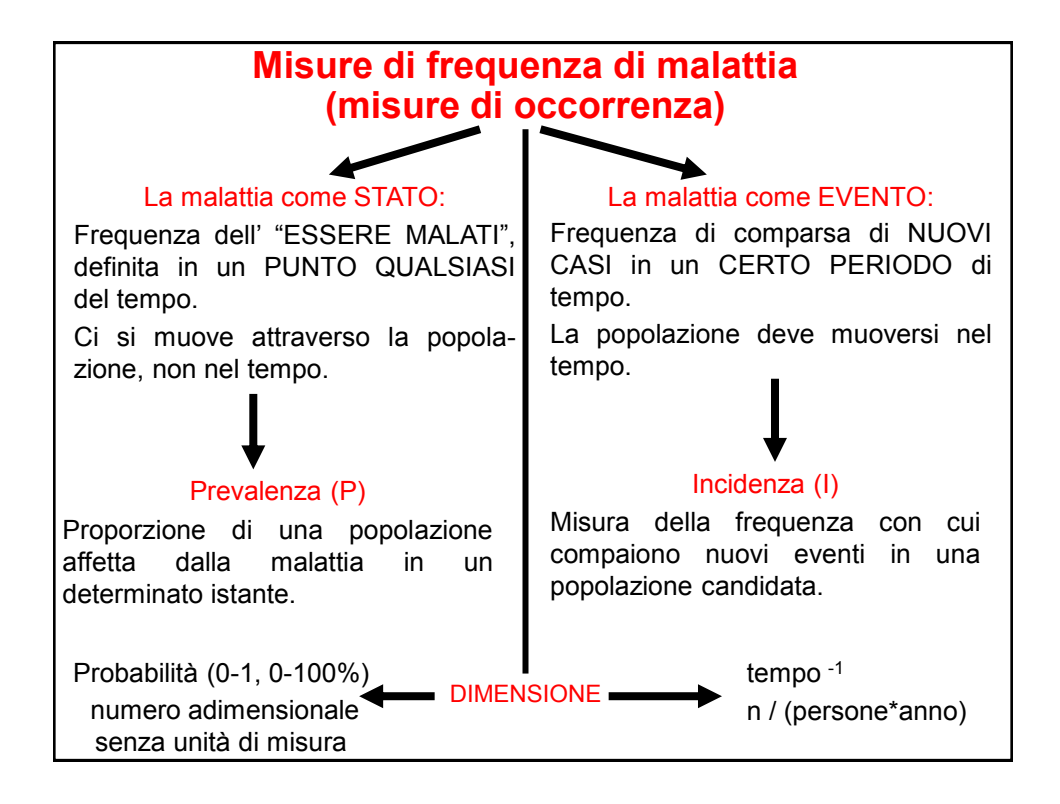

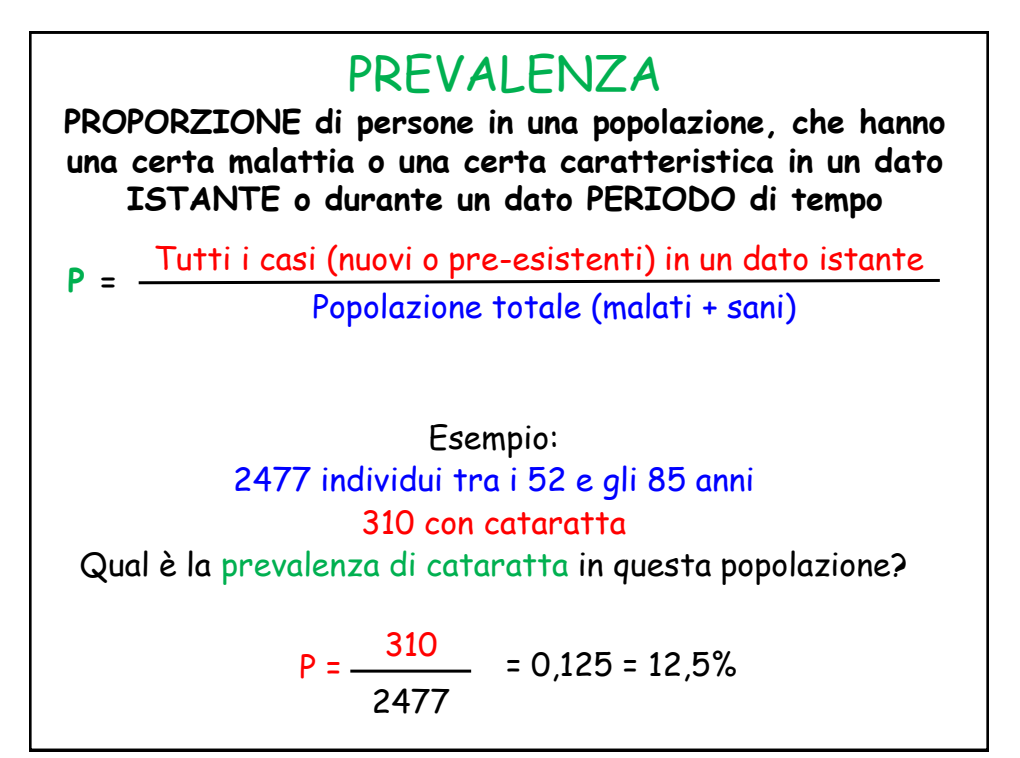

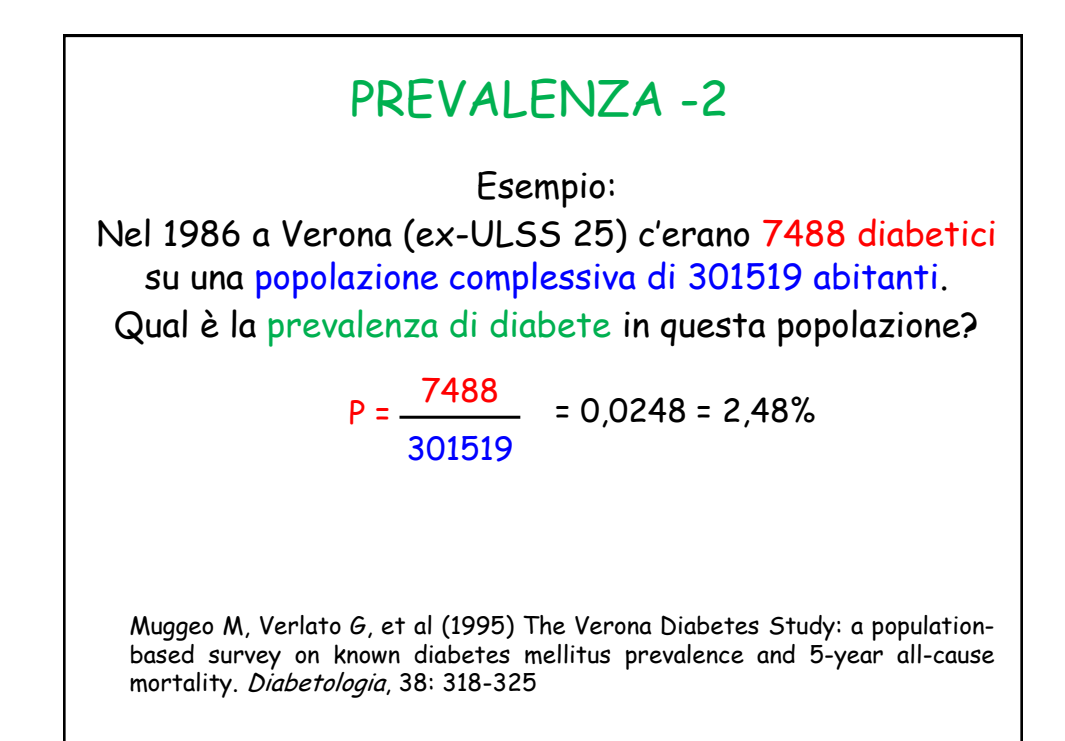

Prevalenza in un determinato istante = prevalenza puntuale (point-prevalence)

La prevalenza puntuale è perfetta dal punto di vista teorico, ma è difficile da calcolare dal punto di vista pratico. Pertanto si preferisce calcolare la prevalenza in una certa unità di tempo.

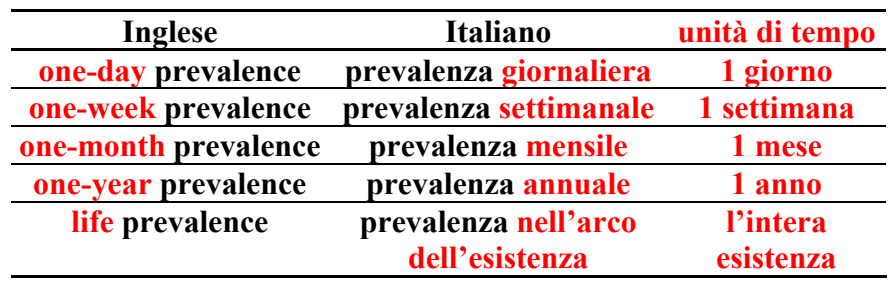

Life-prevalence: considero malati tutti quei soggetti che hanno avuto la malattia almeno una volta nell'arco della loro vita.

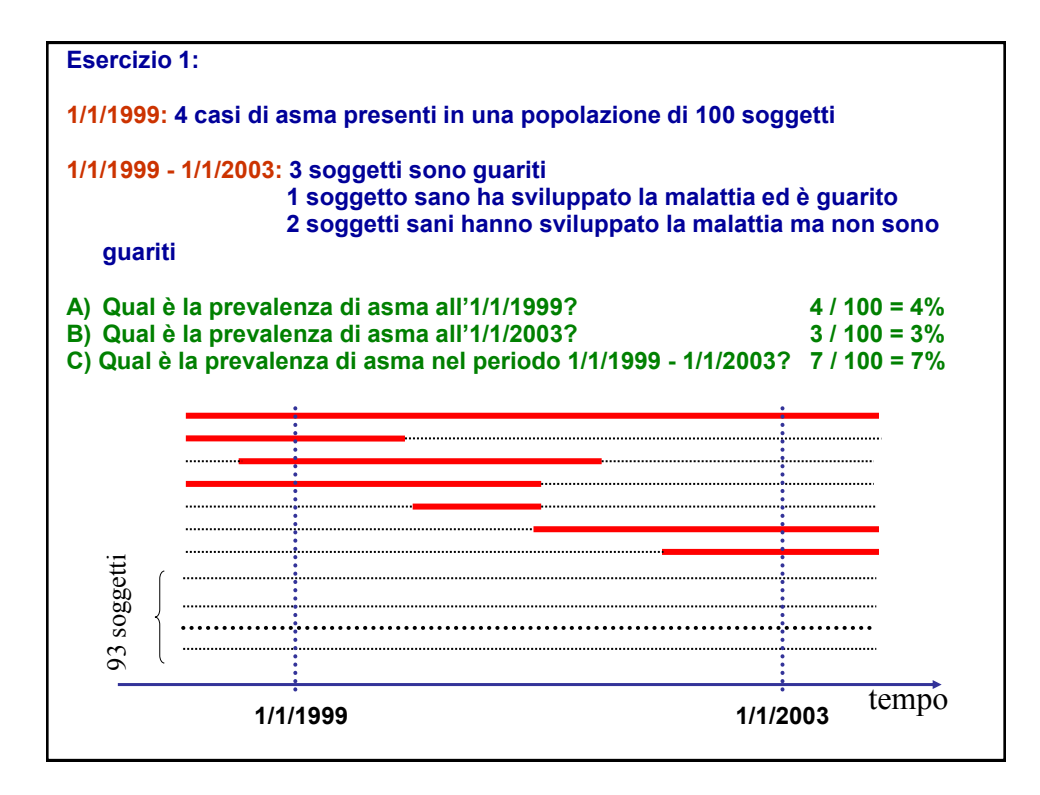

## Prevalenza di almeno un episodio febbrile

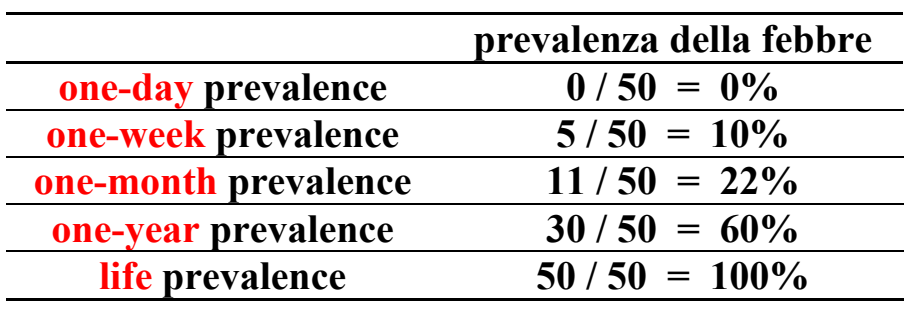

D.U.S.I. Verona, novembre 1997

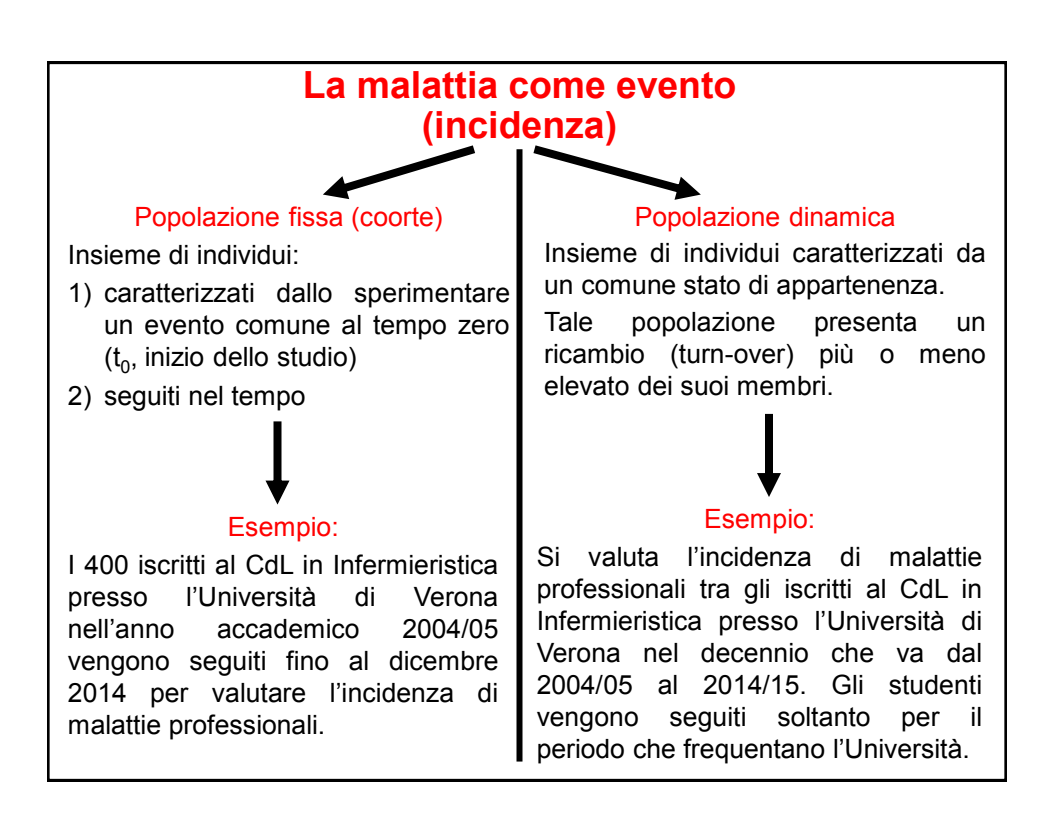

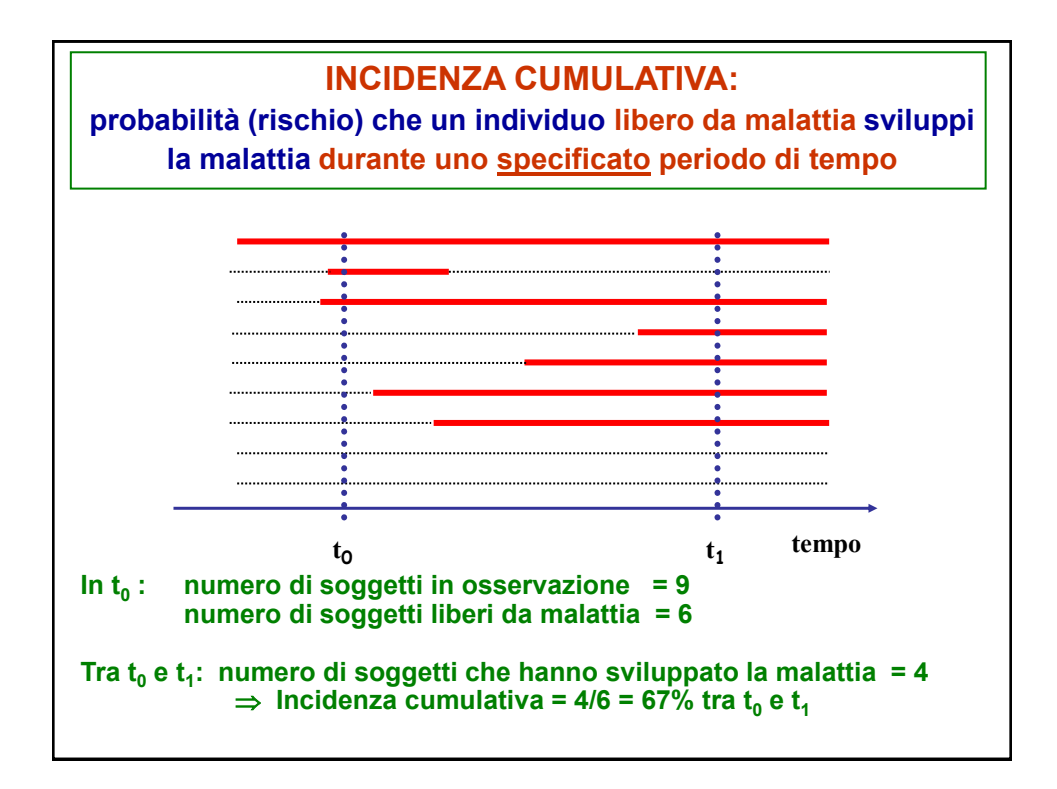

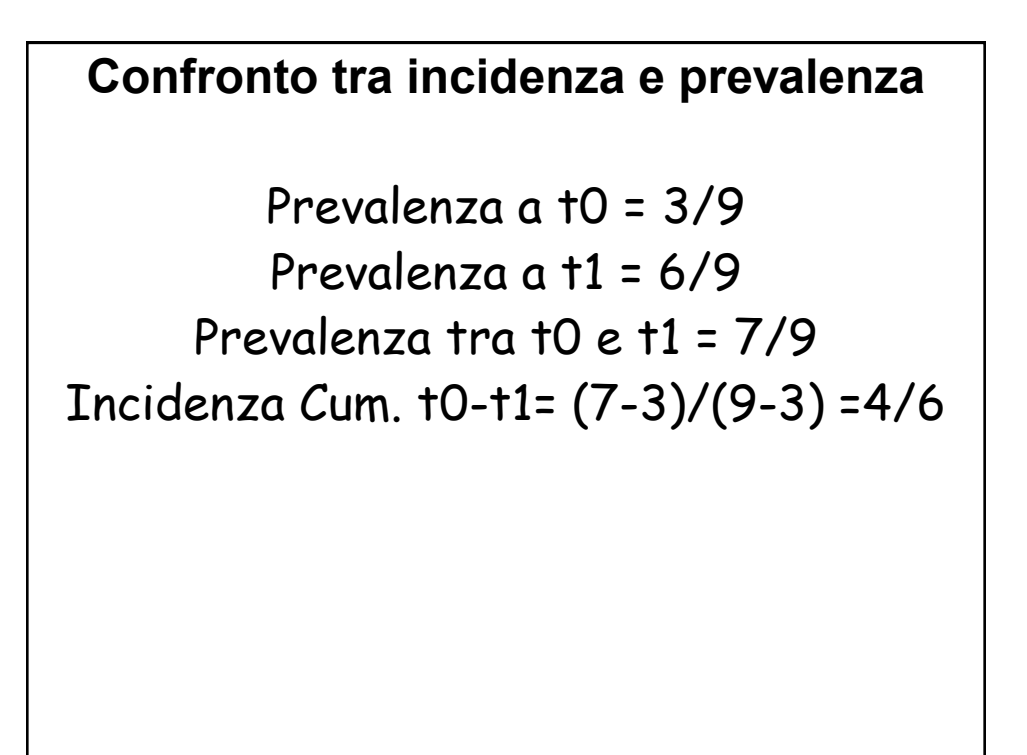

**Numero di soggetti che è necessario seguire nel corso della vita (da 0 a 84 anni) per trovarne uno che sviluppi un tumore, per sesso e tipo tumorale. Pool AIRTUM 2008-2013.**

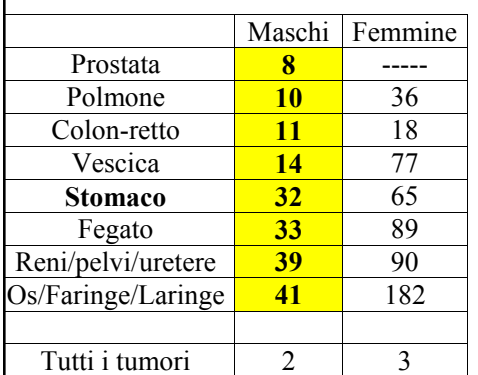

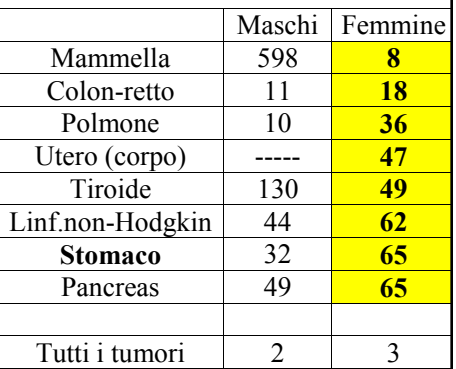

I numeri del cancro in Italia 2017, a cura di AIOM, AIRTUM, Fondazione AIOM. Il Pensiero Scientifico Editore, Roma, 2017.

 La prevalenza e l'incidenza di una malattia differiscono sia per il **numeratore** che per il **denominatore**.

Numeratore della Prevalenza = TUTTI i casi presenti in un dato periodo Numeratore dell'Incidenza = i NUOVI casi verificatisi in un dato periodo

Il **numeratore** della prevalenza include **tutte** le persone affette da una data malattia in uno specifico intervallo (o in un determinato istante nel tempo) **indipendentemente da quando la malattia è iniziata**. Pertanto comprende non solo i nuovi casi, ma anche i casi vecchi, insorti prima dell'intervallo studiato. Il numeratore di un tasso di incidenza, invece, consiste solo delle persone la cui malattia inizia durante uno specifico intervallo temporale.

 Il **denominatore** della prevalenza comprende tutti i soggetti, con o senza la malattia. Il denominatore dell'incidenza, invece, comprende solo i soggetti "a rischio" di sviluppare la malattia, quindi i soggetti che hanno già la malattia all'inizio dello studio vengono esclusi.

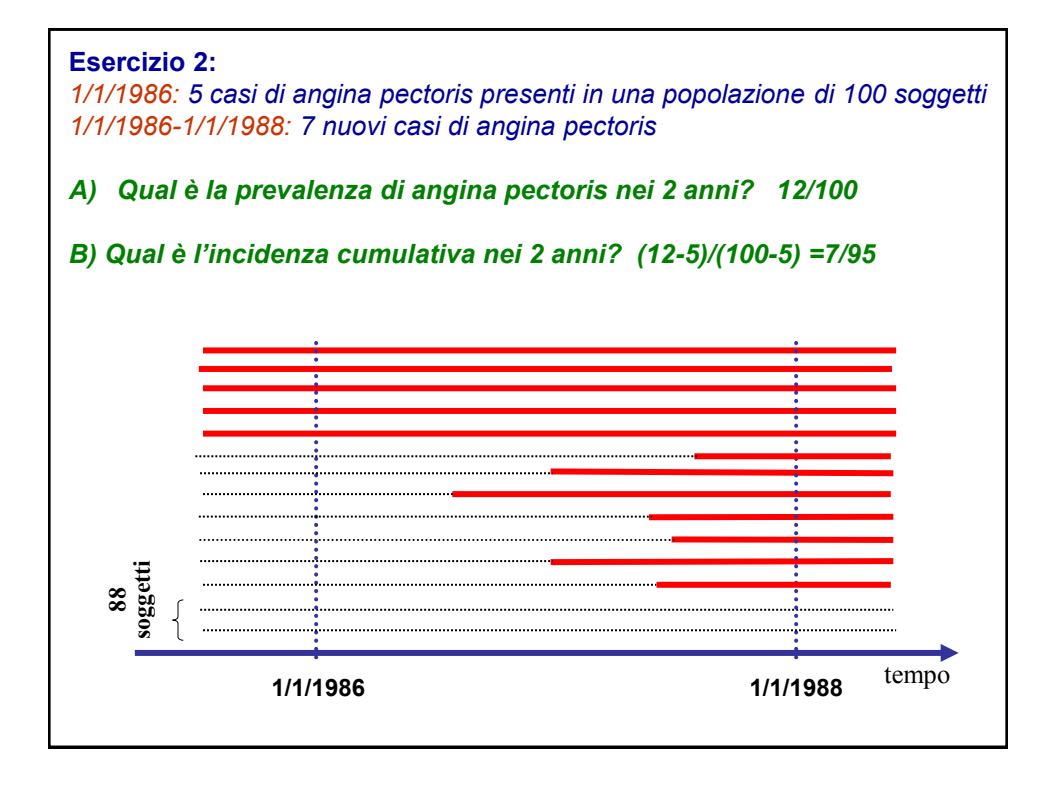

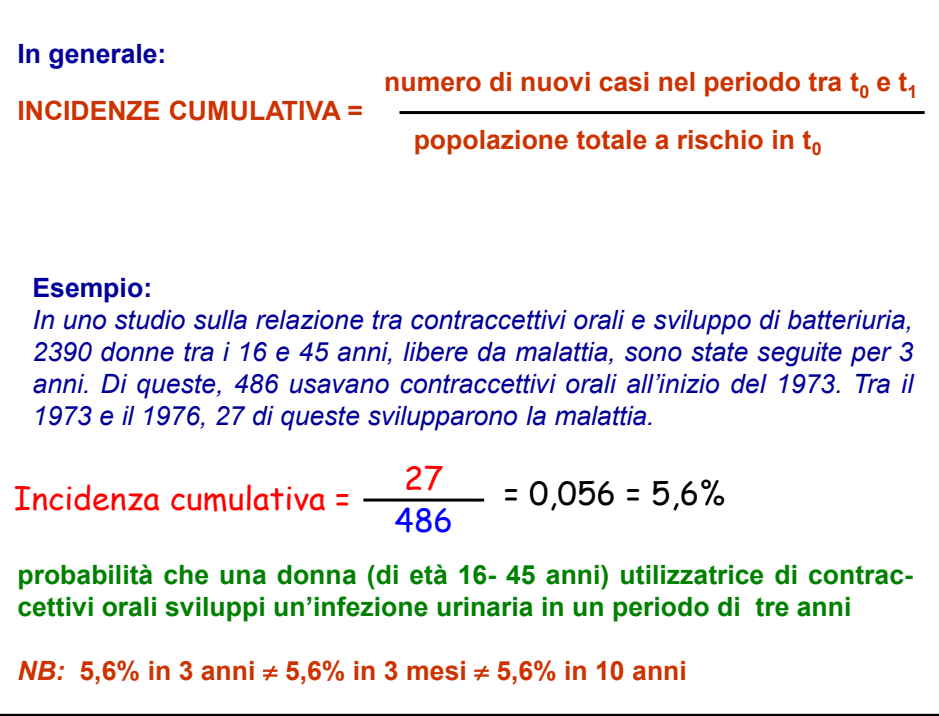

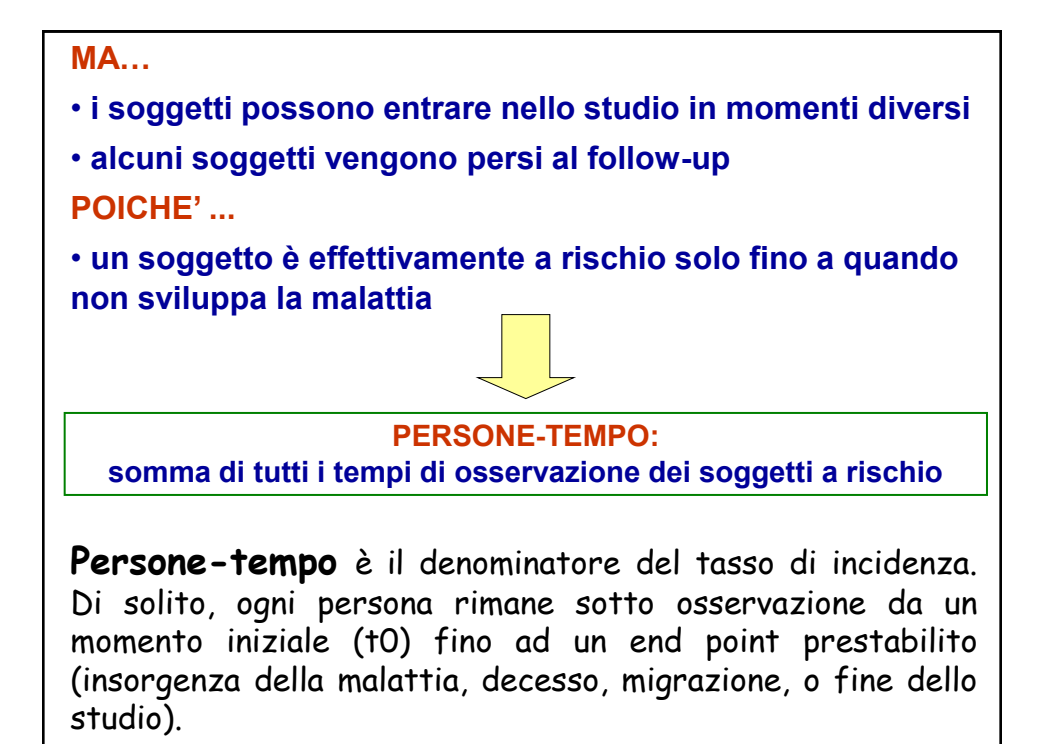

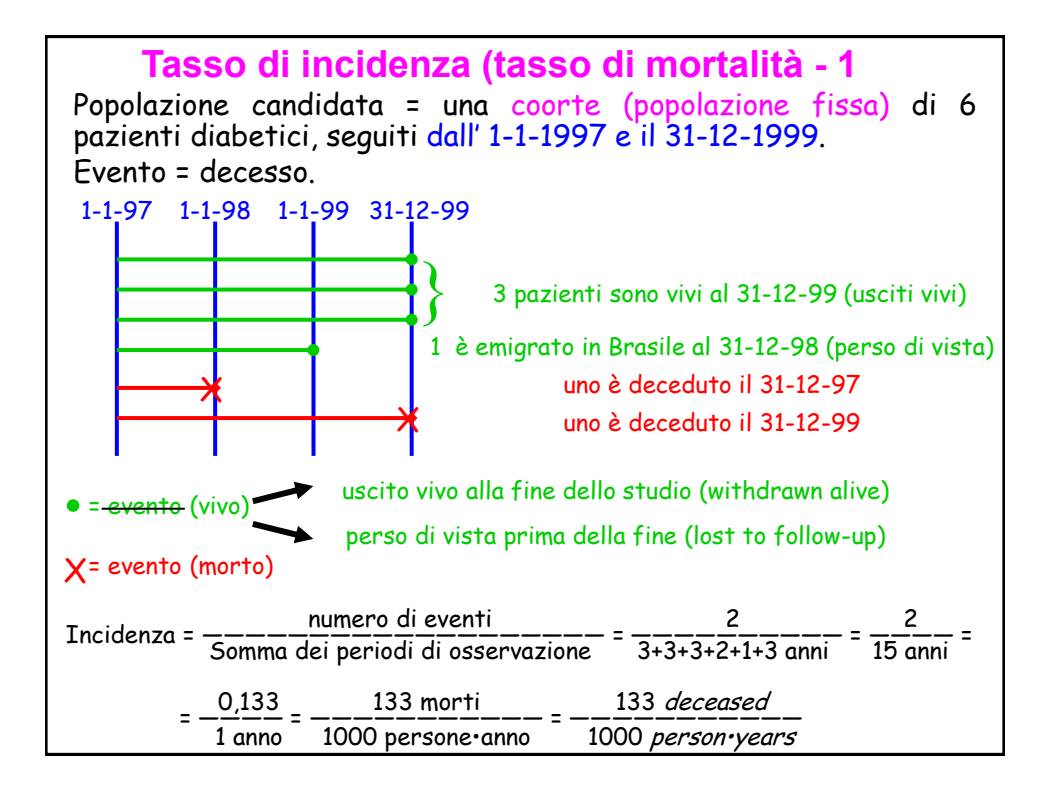

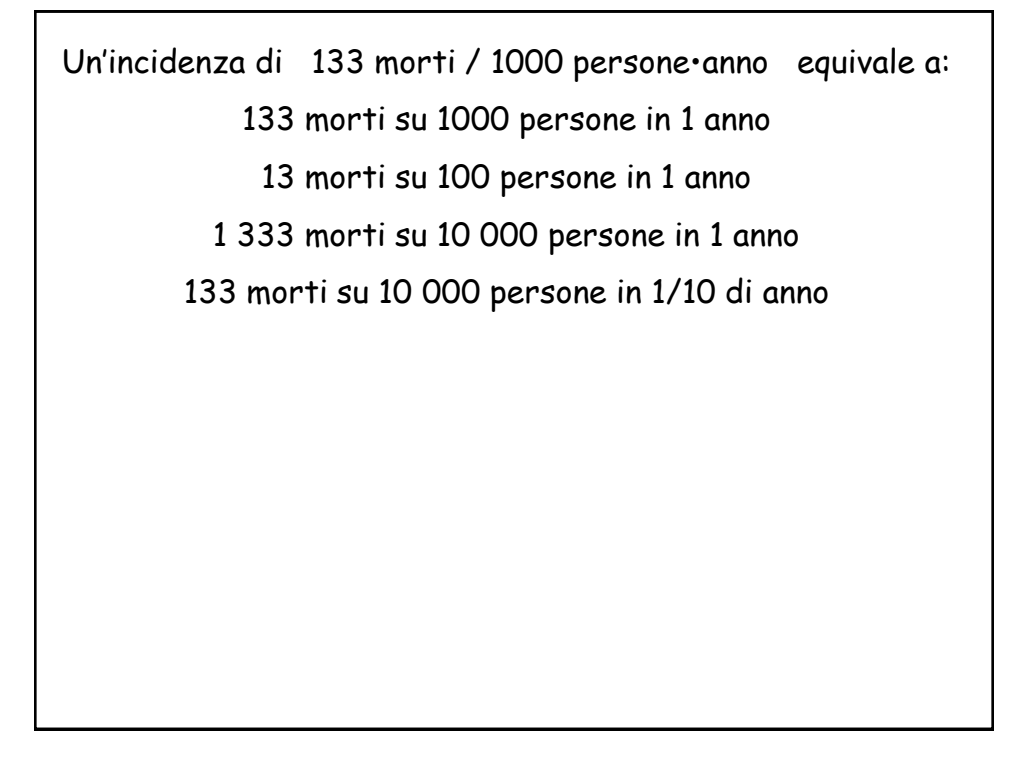

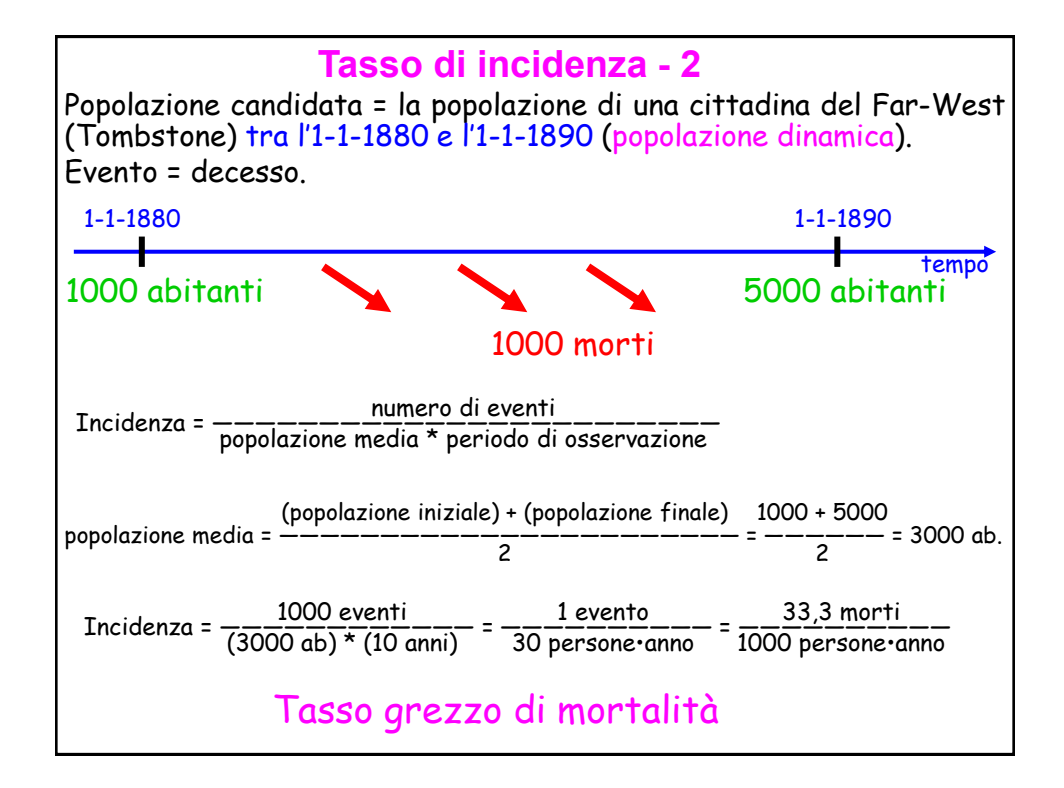

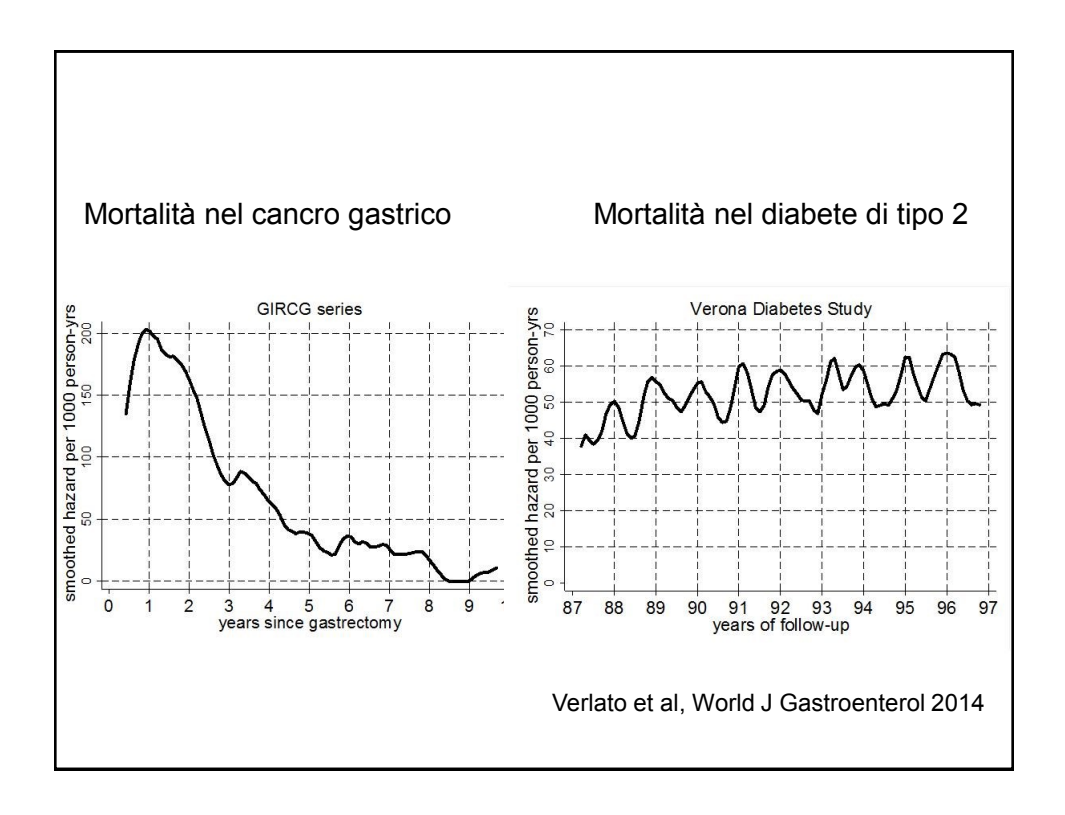

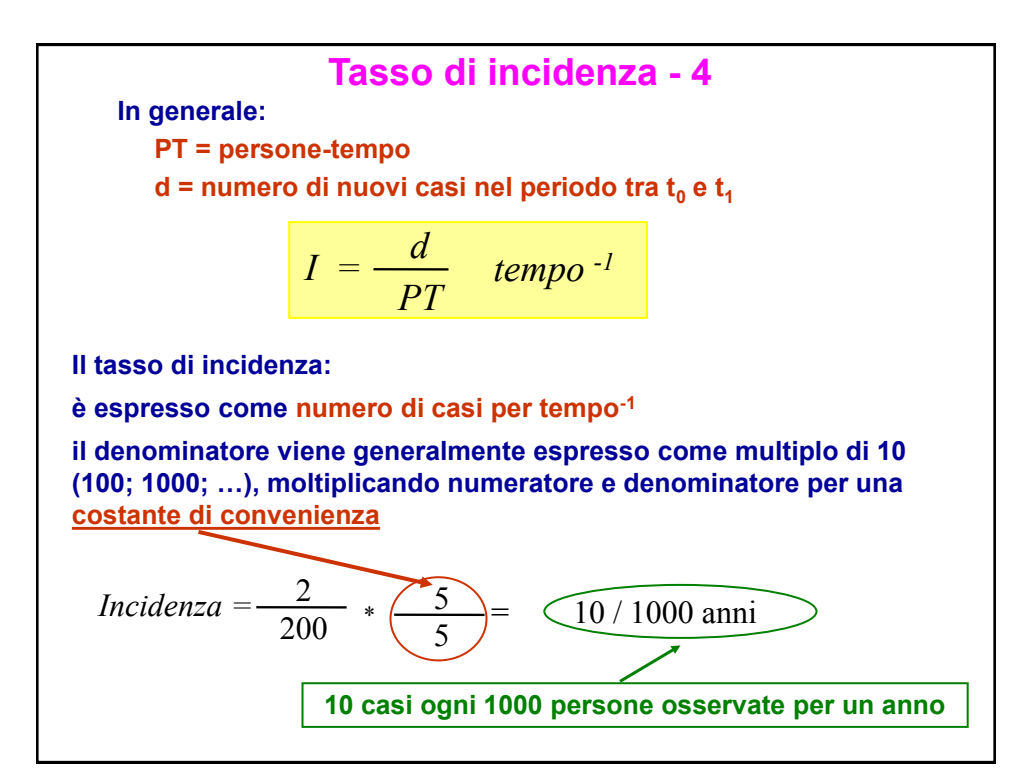

## **Confronto fra incidenza cumulativa e tasso di incidenza**

L' **incidenza cumulativa** è una proporzione, perchè tutte le persone nel numeratore sono anche al denominatore. E' una misura della **probabilità** o **rischio** della malattia, ovvero di quale proporzione della popolazione svilupperà la malattia durante uno specifico intervallo di tempo.

In contrasto, il **tasso di incidenza** è come la velocità misurata in chilometri all'ora. Indica quanto rapidamente la popolazione si ammala con una misura espressa in gente per anno.

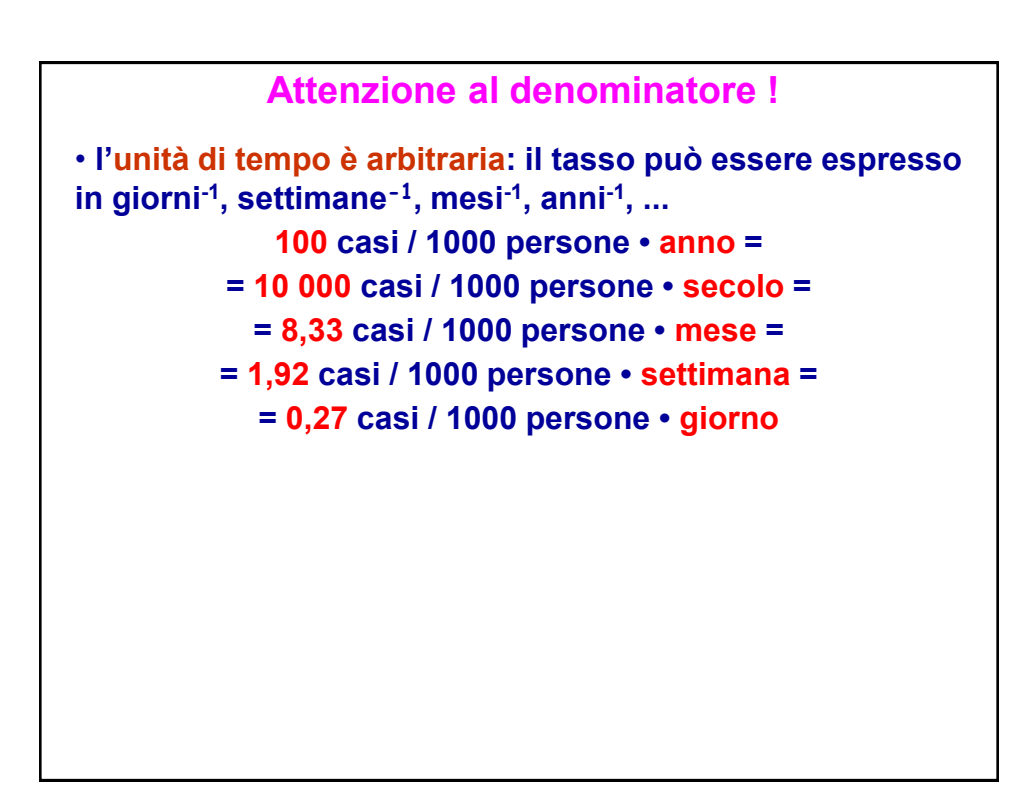

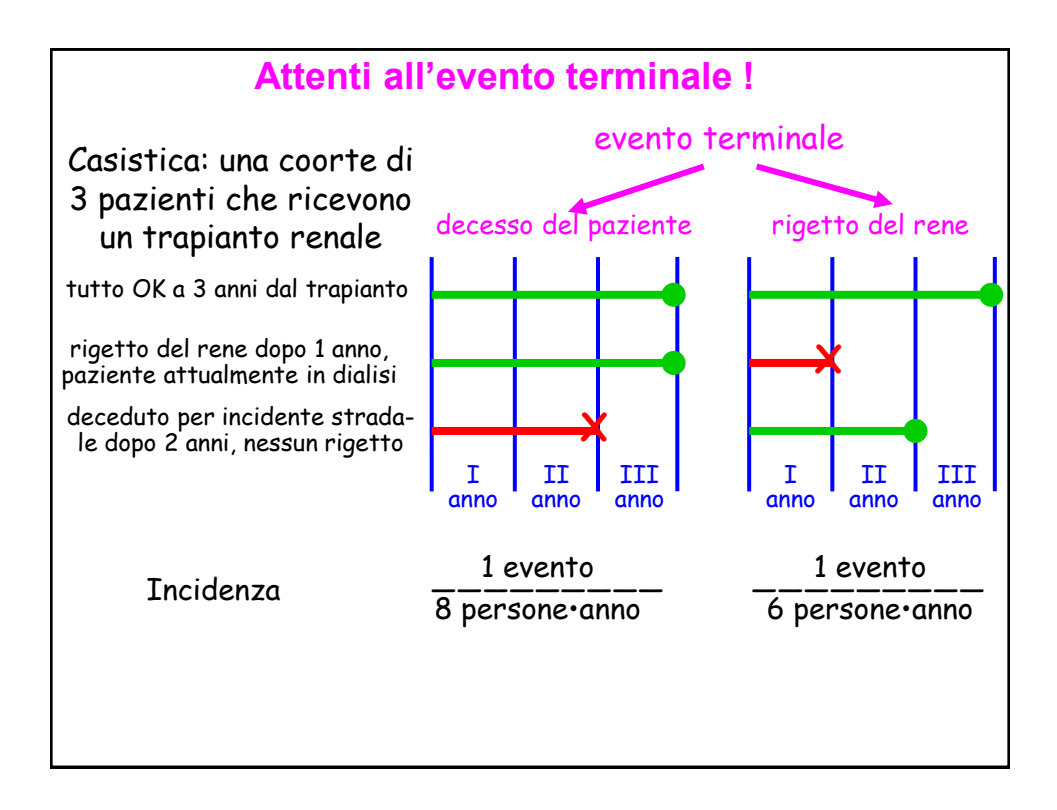

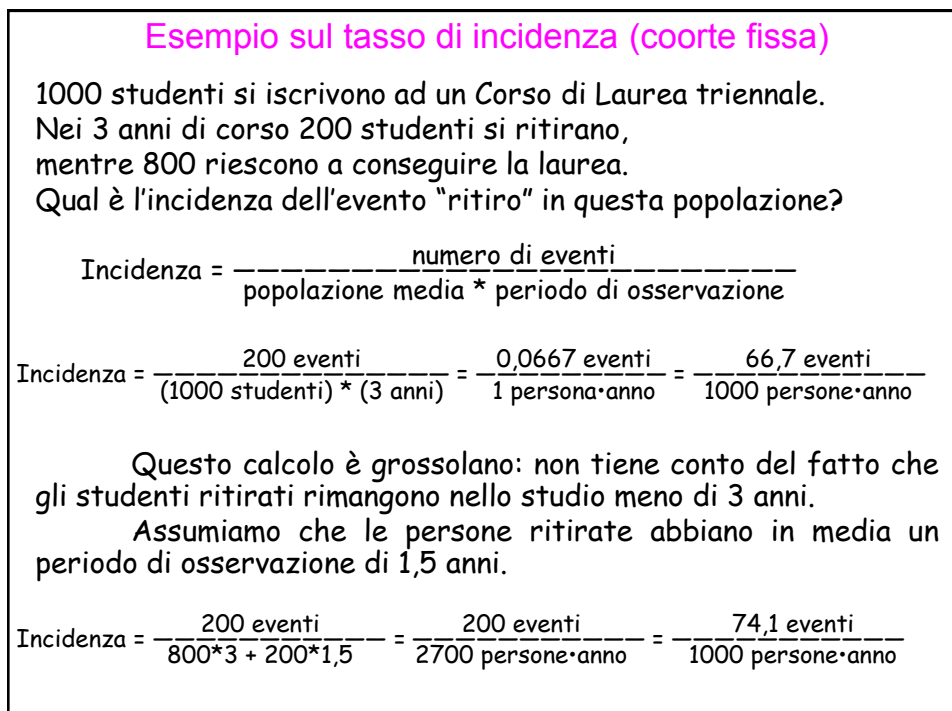

RELAZIONE tra PREVALENZA, INCIDENZA e DURATA

La prevalenza dipende sia dall'incidenza (rischio) che dalla durata della malattia. L' elevata prevalenza di una malattia all'interno di una popolazione può riflettere un rischio elevato o una sopravvivenza prolungata senza guarigione. Viceversa, una bassa prevalenza può riflettere una bassa incidenza, o un'evoluzione rapidamente fatale o una pronta guarigione.

 La prevalenza è spesso usata al posto dell'incidenza per misurare la frequenza delle malattie cronicodegenerative come il diabete o la BPCO, che hanno una lunga durata e date di insorgenza difficili da determinare in modo preciso.

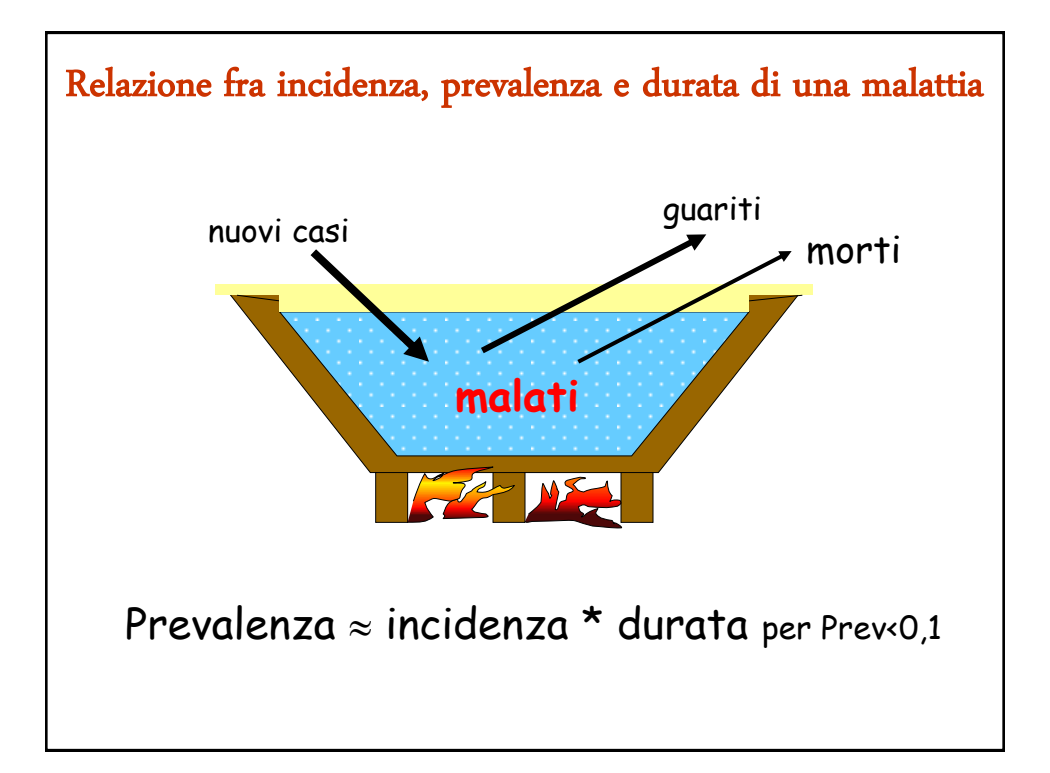

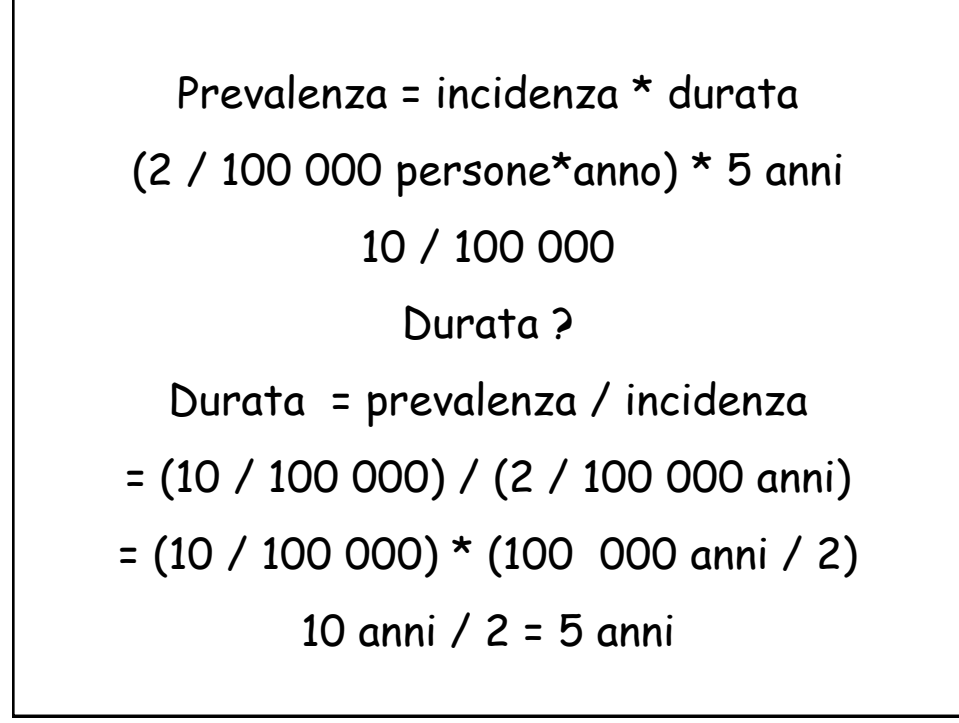

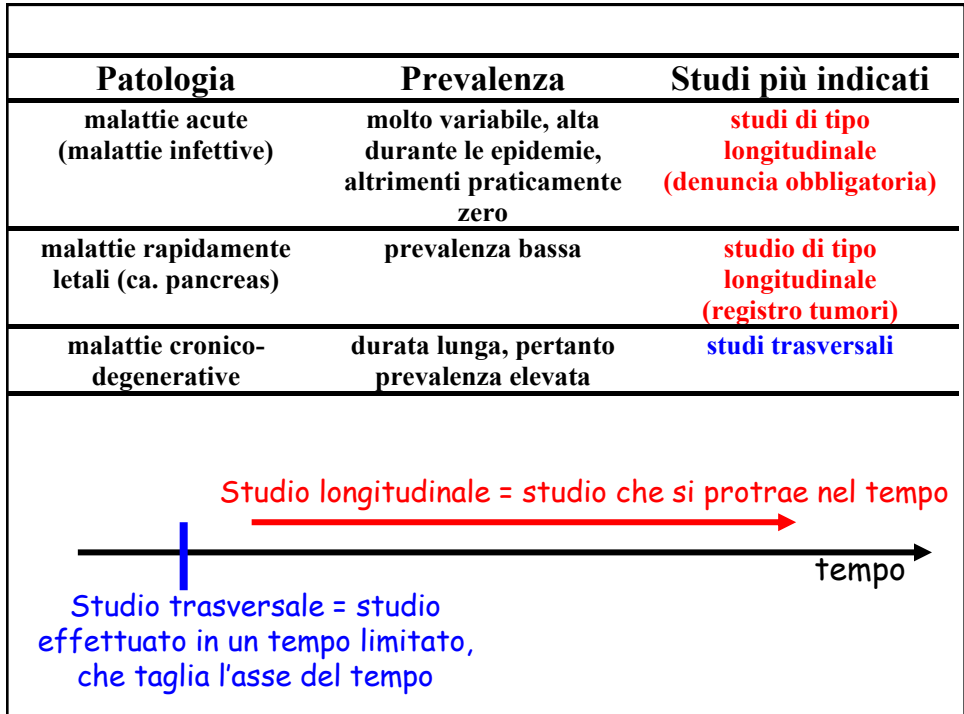

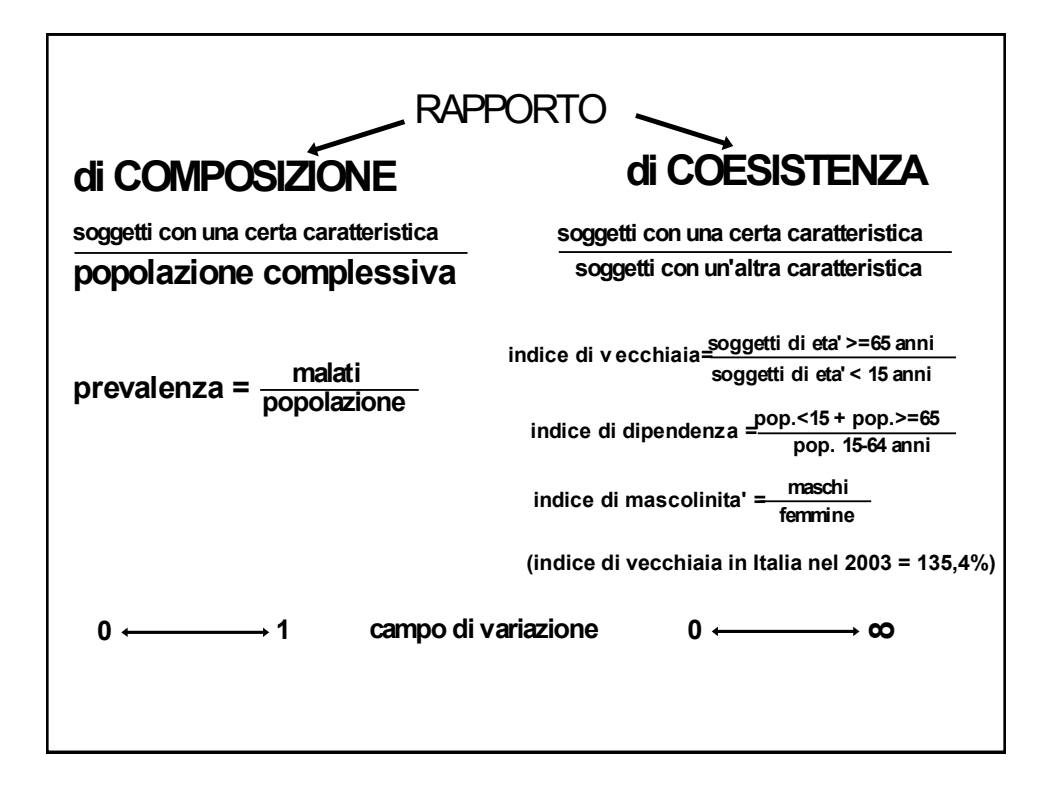

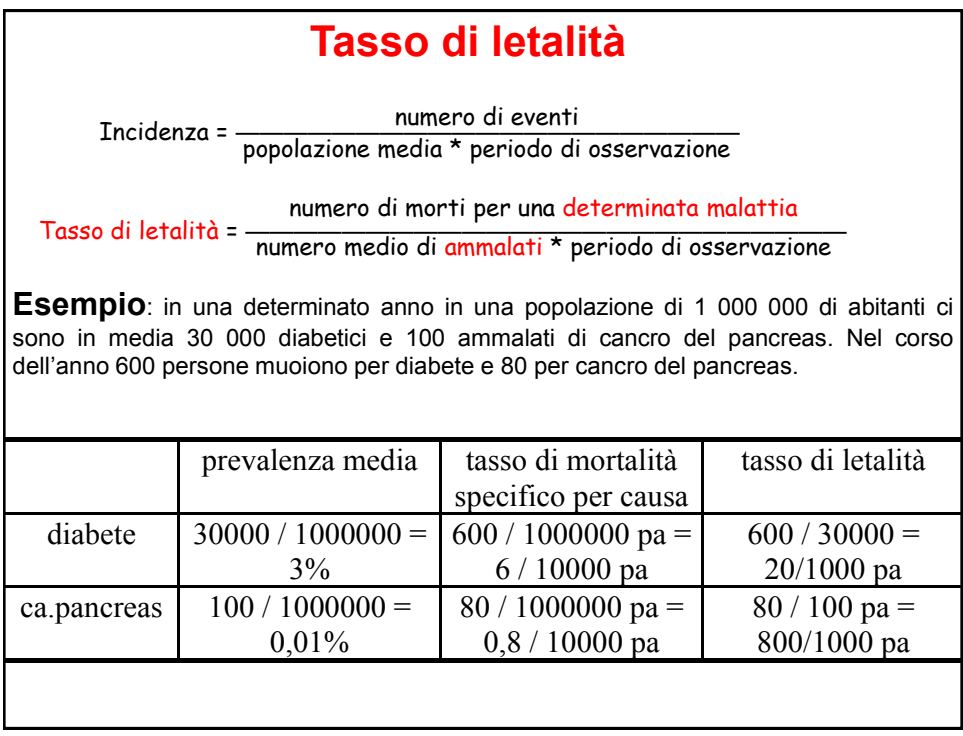

## in Italia ALTRI INDICATORI SANITARI O DEMOGRAFICI IMPORTANTI

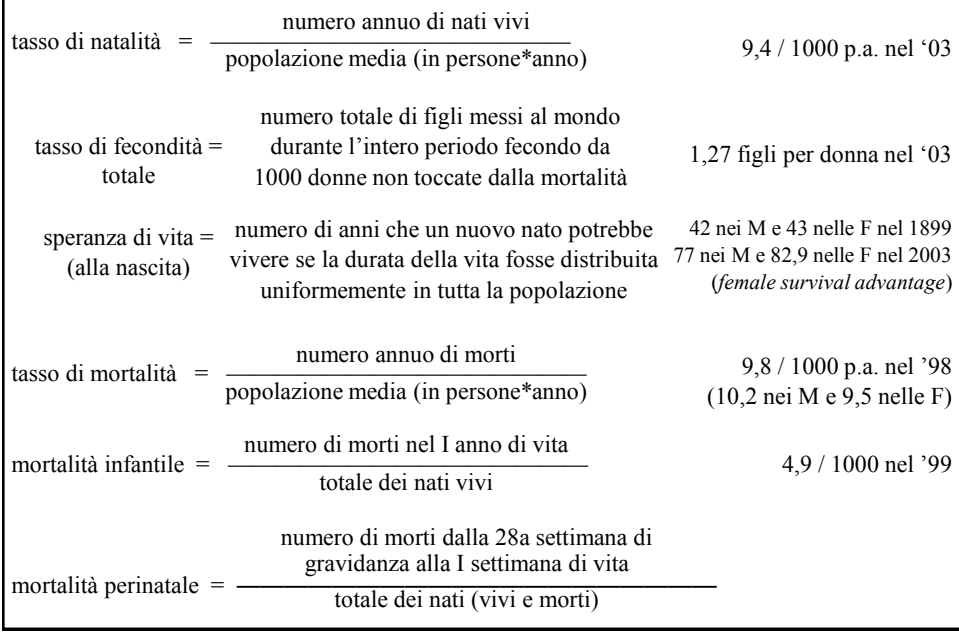

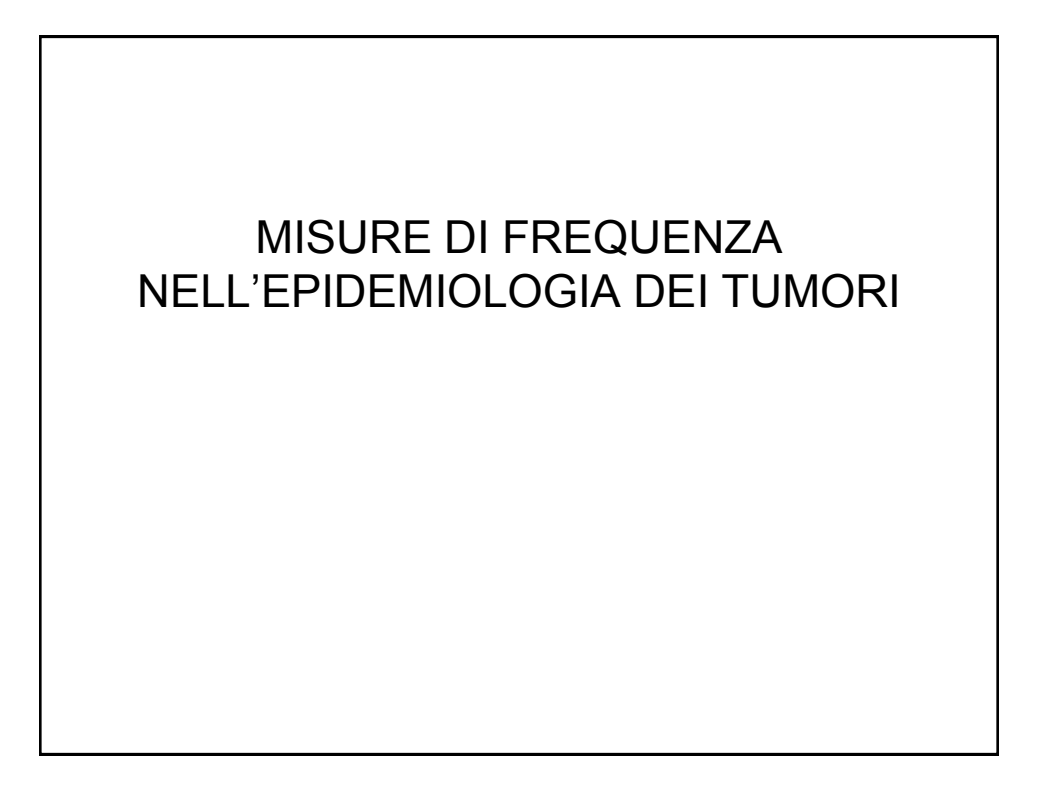

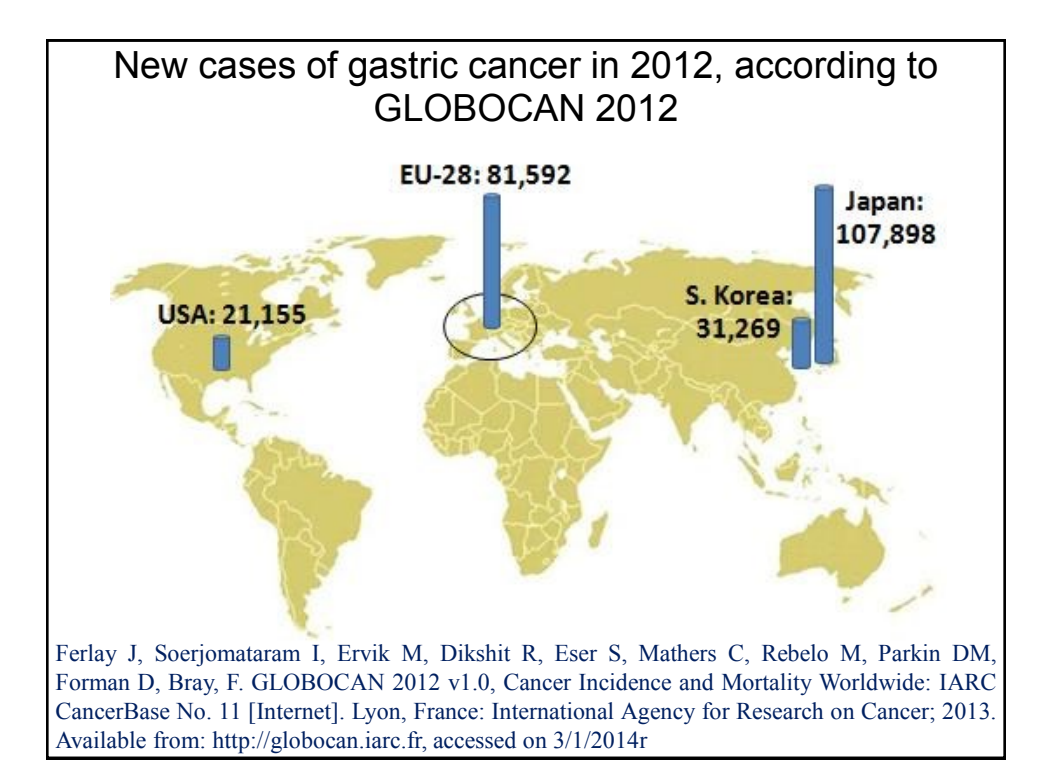

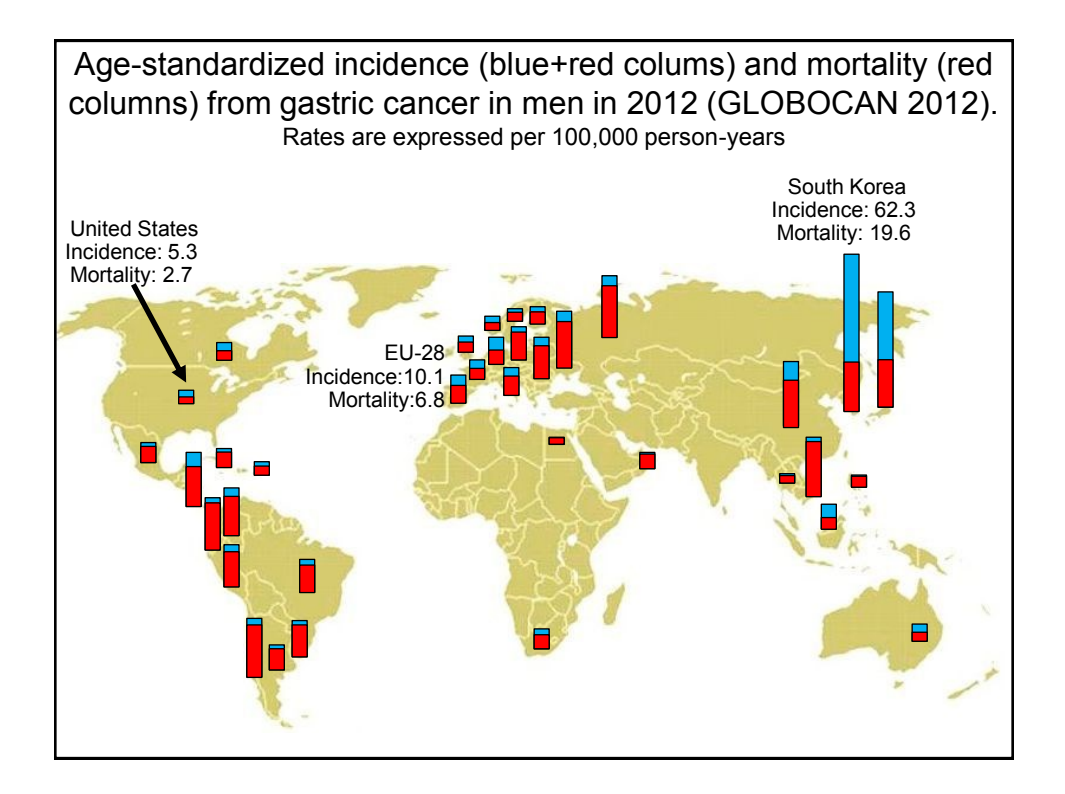

Prevalenza del tumore gastrico in Italia

In Italia al I gennaio 2006: 58 751 711 residenti 2 243 953 (3.82%) persone con tumore 69 225 (0.12%) con tumore dello stomaco

0.11% nel Veneto, 0.31% in Romagna

AIRTUM Working Group. Italian cancer figures – Report 2010. Cancer prevalence in Italy. Epidemiol Prev 2010; 34 (5-6) suppl 2.

**Numero di soggetti che è necessario seguire nel corso della vita (da 0 a 84 anni) per trovarne uno che sviluppi un tumore, per sesso e tipo tumorale. Pool AIRTUM 2008-2013.**

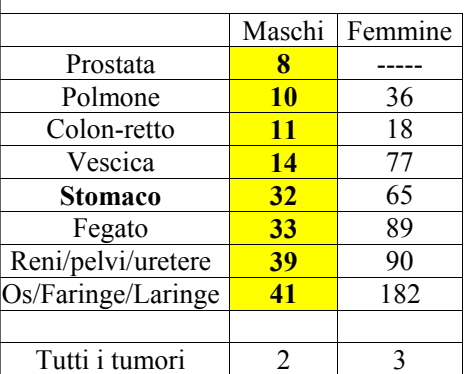

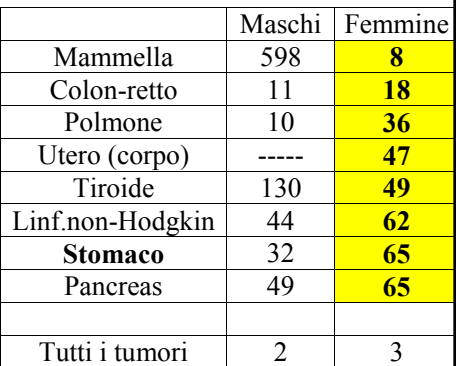

I numeri del cancro in Italia 2017, a cura di AIOM, AIRTUM, Fondazione AIOM. Il Pensiero Scientifico Editore, Roma, 2017.

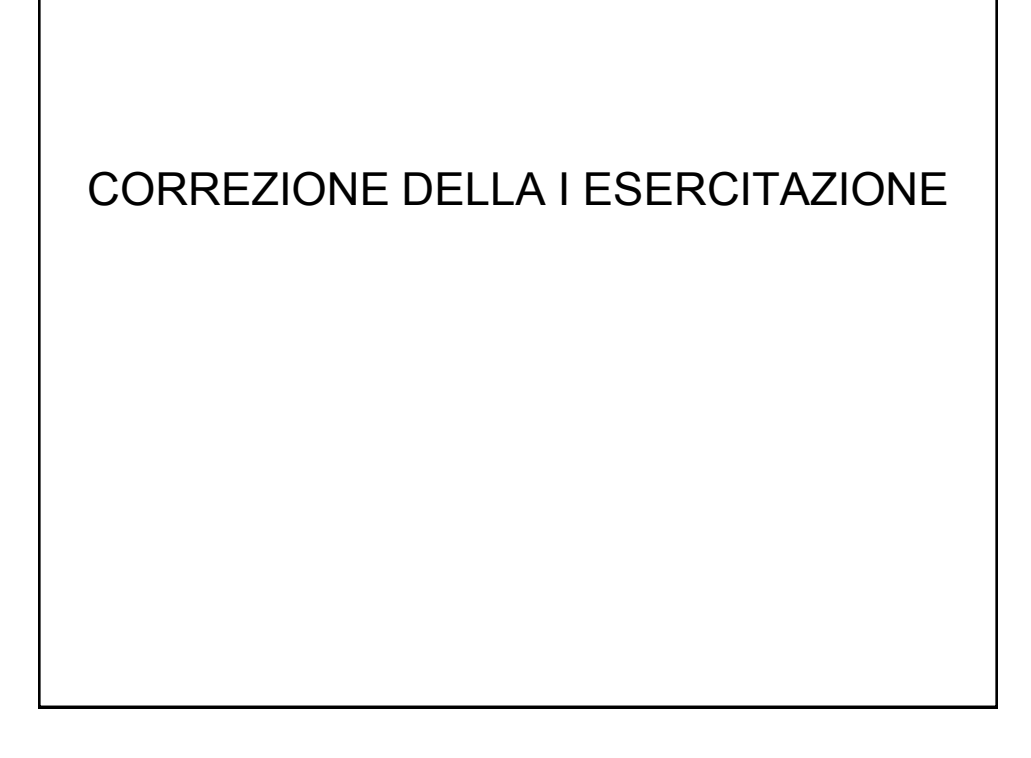

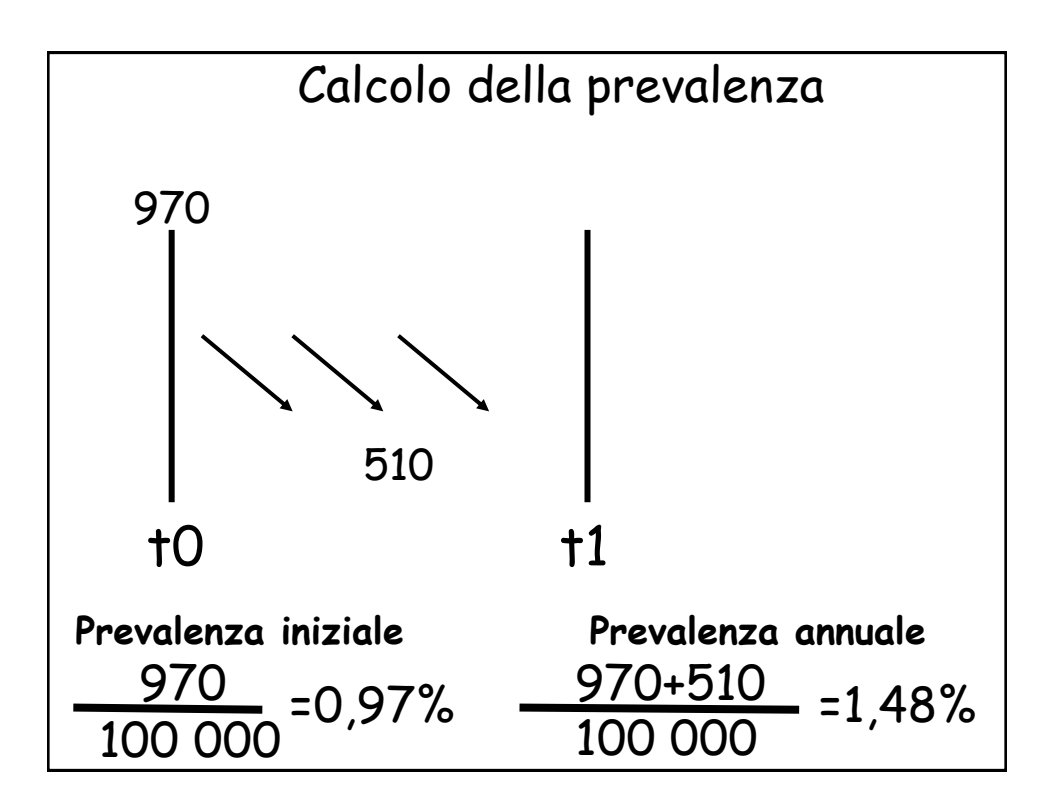

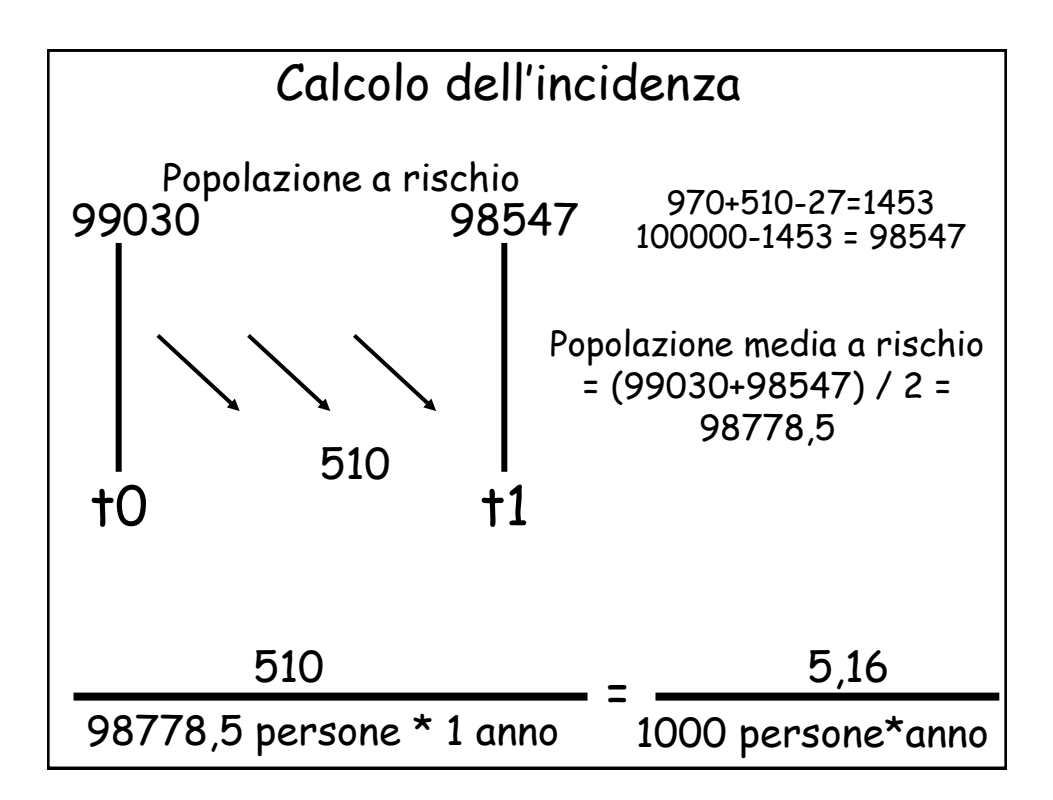

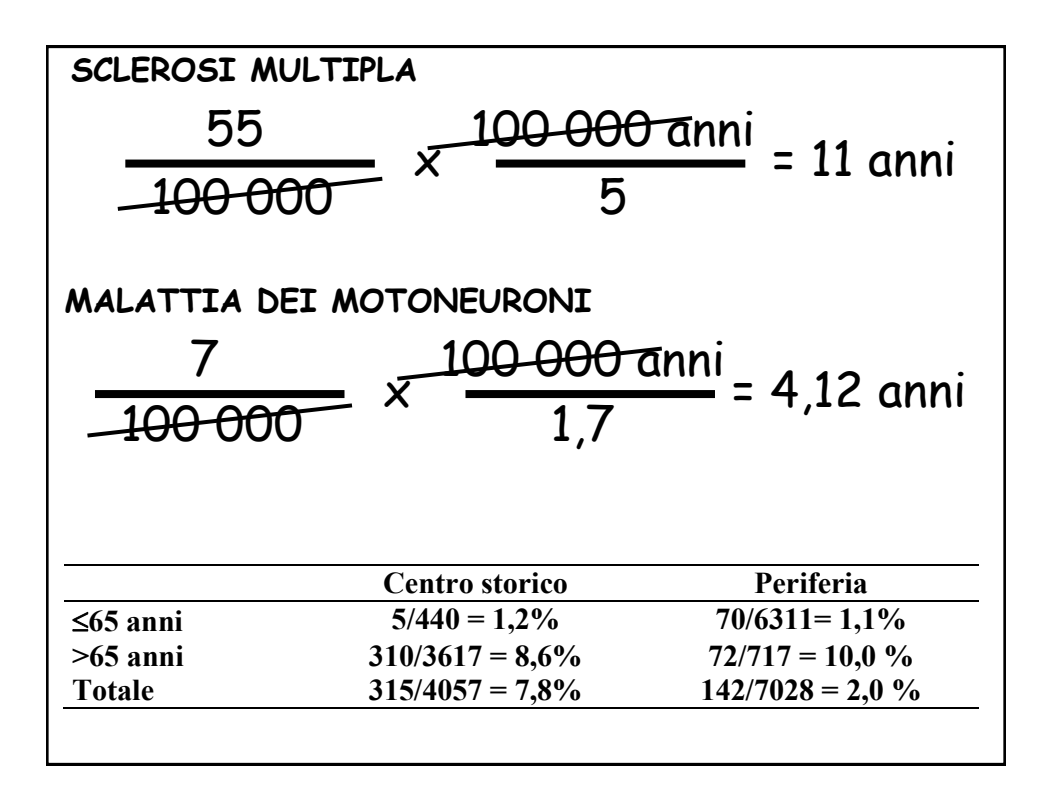